Die Verfasserin: **Marion Patyna**

Das Werk und seine Teile sind urheberrechtlich geschützt. Jede Nutzung in anderen als den gesetzlich zugelassenen Fällen bedarf der vorherigen schriftlichen Einwilligung des Verlages. Hinweis zu § 60 a UrhG: Weder das Werk noch seine Teile dürfen ohne eine solche Einwilligung eingescannt und in ein Netzwerk eingestellt werden. Dies gilt auch für Intranets von Schulen und sonstigen Bildungseinrichtungen.

Die in diesem Buch zitierten Internetseiten wurden vor der Veröffentlichung auf rechtswidrige Inhalte untersucht. Rechtswidrige Inhalte wurden nicht gefunden.

Stand: Mai 2023

Umschlag: Hintergrund: ECE, Ernst-August-Galerie, Hannover, Kreis rechts oben: Candy Box – Fotolia.com, Kreis mitte: Colourbox.de, Kreis links: Syda Productions – Colourbox.de, Grafik: Colourbox.de

\* \* \* \* \*

3. Auflage 2023 © 2020 by Merkur Verlag Rinteln Gesamtherstellung: Merkur Verlag Rinteln Hutkap GmbH & Co. KG, 31735 Rinteln E-Mail: info@merkur-verlag.de lehrer-service@merkur-verlag.de Internet: www.merkur-verlag.de Merkur-Nr.: 2687-03

ISBN 978-3-8120-2687-1

## **Vorwort**

Das vorliegende Arbeitsheft ergänzt den dritten Band der Buchreihe für den Mathematikunterricht mit dem Schwerpunkt Wirtschaft am Beruflichen Gymnasium in Niedersachsen. Die Grundlage für dieses Arbeitsheft bildet das neue *Kerncurriculum (KC)* von 2018, das wiederum auf den *Bildungsstandards im Fach Mathematik für die Allgemeine Hochschulreife* aus dem Jahr 2012 basiert.

Die Autorin berücksichtigt bei der Erstellung dieses Arbeitsheftes die **inhaltsbezogenen** und die **prozessbezogenen Kompetenzen** der Einführungsphase, die die Schülerinnen und Schüler gemäß KC am Beruflichen Gymnasium erwerben sollen. Die Gliederung entspricht dem Aufbau des Buches und soll die Schülerinnen und Schüler dabei unterstützen, **eigenverantwortlich** und **selbstorganisiert** Mathematik zu lernen und **eigenständig** Lernsituationen zu bearbeiten. Die Aufgaben sind so gewählt, dass neben dem Üben von inhaltsbezogenen Kompetenzen auch Vokabeln und Definitionen geübt sowie Vorgehensweisen zum Bearbeiten von Lernsituationen aufgezeigt werden. Die Übungen sind methodisch abwechslungsreich und werden durch digitale Spiele und Übungen ergänzt. Auf diese Weise wird der zielgerichtete Kompetenzaufbau zusätzlich zu den Übungen im Buch unterstützt, sodass die Schülerinnen und Schüler, die am **Zentralabitur Mathematik** teilnehmen werden, umfangreiche Kompetenzen erwerben können, um die Aufgaben des hilfsmittelfreien Teils und des Wahlteils adäquat und sachgerecht zu bearbeiten.

## **Inhaltsverzeichnis**

## *Aufgaben*

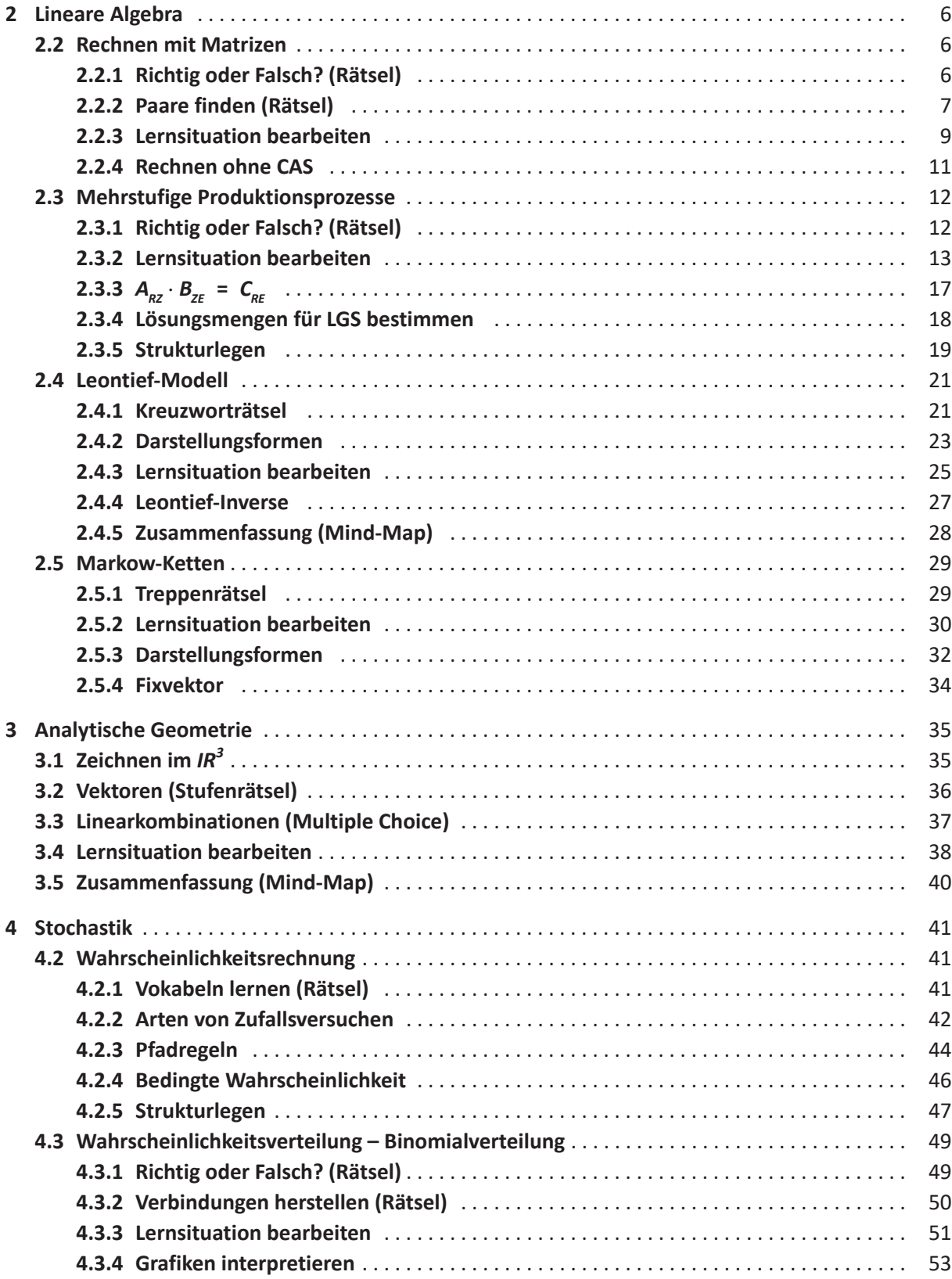

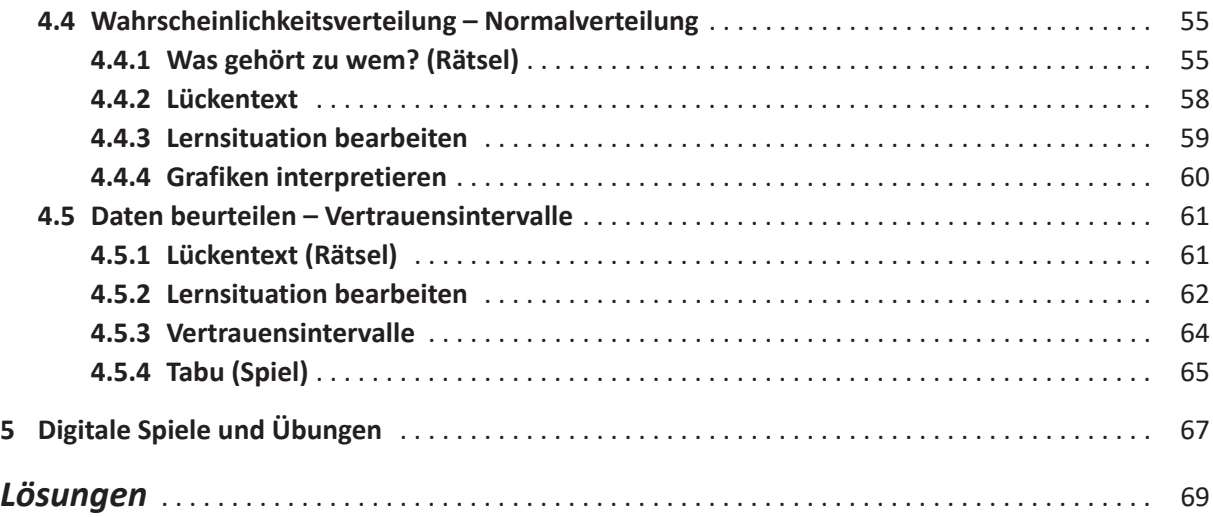